¡Creemos en el talento *diferente*!

# CURSO DE WORDPRESS

#### ¡Crea tu página web en *4 semanas*!

I design and develop experiences that make people's lives **simple.** 

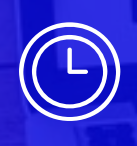

Varios horarios 4 semanas

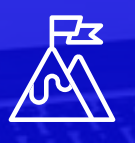

Termina con tu web creada

2h de tutoría individual

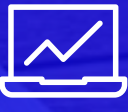

Presencial **Online** 

**SHERPA**<br>CANPUS

sherpacampus.com

### Apuesta por tu futuro 1. APRENDE A **CREAR PÁGINAS WEBS** DESDE CERO

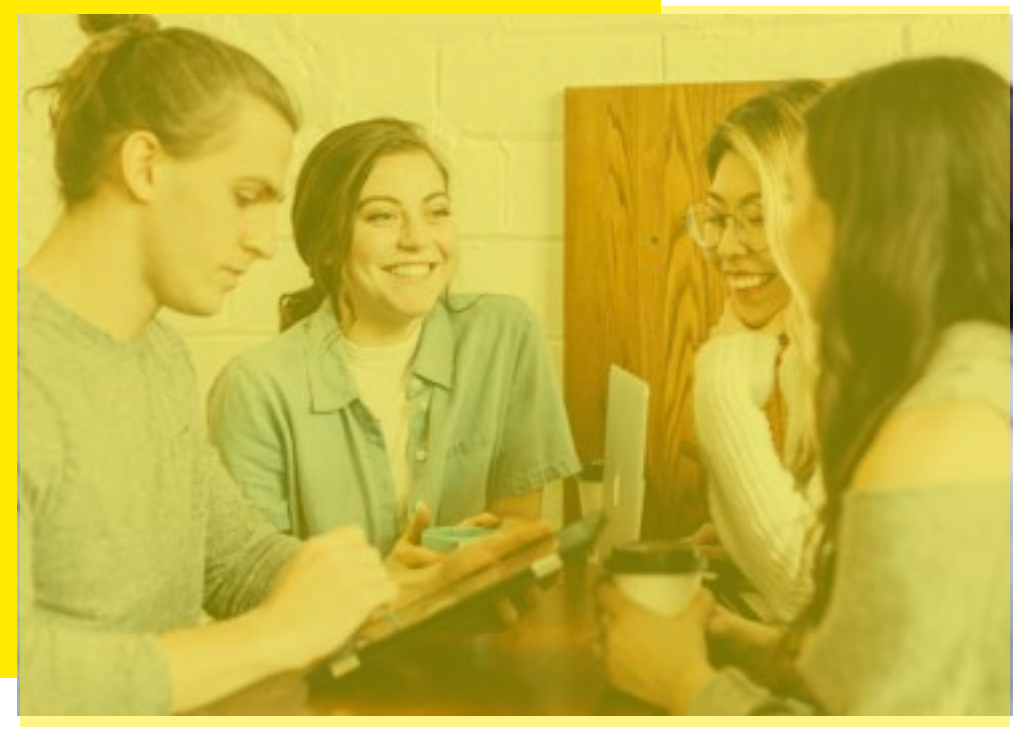

#### *Descubre el Curso de WordPress de Sherpa Campus*

¿Quieres trabajar como diseñador web? ¿Realizar páginas web a nivel freelance? Esto es lo que vas a aprender en el curso de WordPress: crear páginas web con WordPress, el gestor de contenidos más conocido y utilizado a nivel mundial. Gestionar tu hosting, crear cualquier tipo de página web: one page, portfolio, página de servicios, blog o ecommerce. Aprendes cómo traducir una web en varios idiomas, cómo optimizar una web a nivel SEO y conoces los plugins más interesantes según el tipo de proyecto.

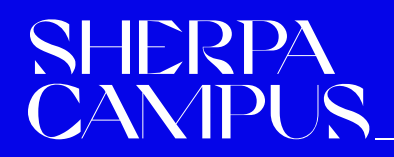

### 2. **¿CÓMO FUNCIONA?** Crea tu página web en 4 semanas

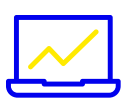

#### FORMATO:

- Formato online (27 horas en streaming, 2h de tutoria individual)
- Formato presencial (36h presenciales, 2h de tutoría individual)

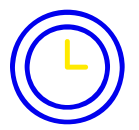

#### DURACIÓN:

- 4 semanas
- Diferentes horarios (mañana y tarde)

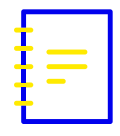

#### PROGRAMA:

- El Curso está compuesto por 9 módulos, 100% prácticos
- 30 minutos extra antes de cada clase para resolver dudas

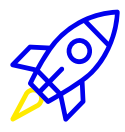

#### 2 TUTORÍAS INDIVIDUALES DE 2HORAS

Una vez finalizado el curso tendrás 2 tutorías personalizadas para resolver dudas y dejar tu web lanzada o la de tu cliente.

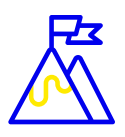

#### ACCESO A MATERIAL EXTRA

- Masterclass en Directo [1h] Cómo mejorar la velocidad de carga de tu web (WPO)
- Masterclass en Directo [1h] Seguridad en Wordpress, todo lo que necesitas saber
- Masterclass grabada Introducción a HTML para principiantes

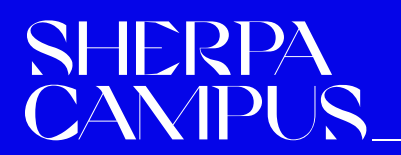

Aprende con casos prácticos. **3.PROGRAMA** 

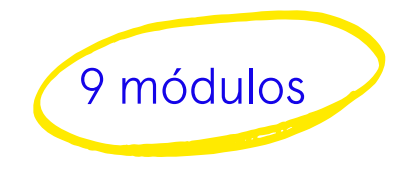

#### MÓDULO 1: **TIPOS DE WEBS CON WORDPRESS**

- 1. Conocer los tipos de gestores de contenidos que podemos encontrar en el mercado y por qué WordPress es el más efcaz
- 2. Tipos de webs con las que podemos encontrarnos y cómo están creadas
- 3. Primeros pasos: Cómo comprar el dominio y activar Wordpress
- 4. Conceptos básicos en una web: páginas, entradas, categorías, etc.

#### MÓDULO 2: **MAQUETACIÓN DE PÁGINAS**

- 1. Instalación de plantilla premium con Visual Composer o Elementor
- 2. Maquetación de páginas principales de una web
- 3. Crear una página principal que persuada a tus usuarios
- 4. Cómo crear una página de servicios por bloques o secciones
- 5. Maquetar el formulario de contacto con Contact Form
- 6. Crea una página desde cero, sin usar plantilla

#### MÓDULO 3: **WIDGETS, HEADER Y FOOTER**

- 1. Maquetación avanzada: uso de elementos profesionales
- 2. Conocimiento y confguración de los mejores widgets dependiendo del tipo de web
- 3. Optimización de espacios en tu web donde implementar los widgets
- 4. Creación de un header personalizado atractivo, amigable y clicable
- 5. Personalización del footer de refuerzo en nuestra web

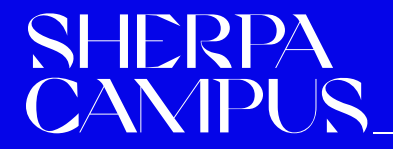

Aprende con casos prácticos.

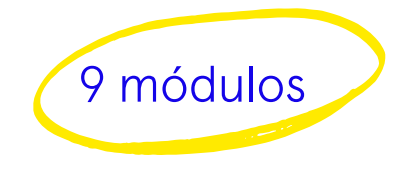

# **3.PROGRAMA**

#### MÓDULO 4: **CREACIÓN DE CONTENIDOS**

- 1. Formatos de creación de contenidos: Blog, Vlog y Podcast
- 2. Cómo crear una galería de imágenes y optimizarlas
- 3. Insertar vídeos de YouTube u otras plataformas de vídeo
- 4. Crear podcast dentro de tu web
- 5. Cómo añadir tus redes sociales a tus contenidos
- 6. La mejor forma de maquetar los textos de tu blog

#### MÓDULO 5: **OPTIMIZACIÓN SEO**

- 1. Estructura de creación de contenidos para SEO
- 2. Cómo hacer una búsqueda de Keywords
- 3. Creación de la arquitectura web en base al estudio de palabras clave realizado
- 4. Dónde implementar las palabras clave en tu web
- 5. Confguración del plugin de Yoast SEO
- 6. Confguración de Google Search Console

#### MÓDULO 6: **PRINCIPALES PLUGINS PARA CMS**

- 1. Tipos de plugins (gratis y premium) y usos
- 2. Cómo aprender a identifcar los plugins necesarios en base a un proyecto en concreto
- 3. Confguración e instalación de los mejores plugins
- 4. Cómo personalizar un plugin
- 5. Confguración de Google Analytics y email marketing

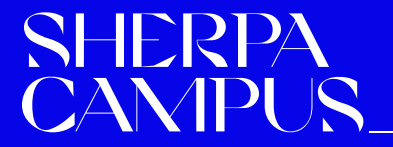

Aprende con casos prácticos. **3.PROGRAMA** 

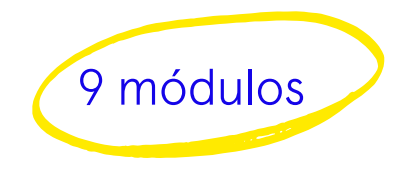

### MÓDULO 7: **CÓMO CREAR UNA TIENDA ONLINE**

- 1. Cómo crear una tienda online
- 2. Uso de plantillas para productos
- 3. Tipos de productos: simple, variable, confgurable, virtual, afliados…
- 4. Defnir stock, descuentos, envíos, impuestos
- 5. Cómo traducir la web a través de plugin/módulos
- 6. Modifcación de sliders, ofertas y carruseles

#### MÓDULO 8**: ECOMMERCE AVANZADO**

- 1. Cómo introducir una pasarela de pago (Redsys, PayPal, Stripe y PayComet)
- 2. Módulos y Plugins AGP de pesos para envíos
- 3. Confguración de carritos abandonados
- 4. Cómo confgurar popups de promociones para captar leads
- 5. Reglas de carrito y de descuento

#### MÓDULO 9: **INTRODUCCIÓN AL UX/UI Y CRO**

- 1. Introducción al diseño: tipografías y color
- 2. Creación de pruebas test A/B para ver conocer qué despierta más interés al usuario
- 3. Metodologías ágiles en diseño web
- 4. Optimización de conversiones
- 5. Puntos de fuga y navegación del site
- 6. Page Builders para ecommerce

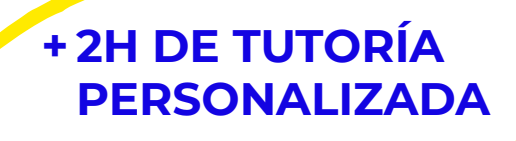

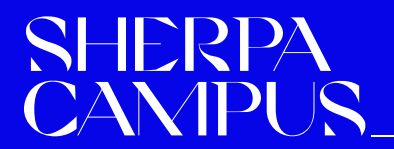

## 5. **¿CONTACTAMOS?**

No te quedes con ninguna duda, estamos aquí para guiarte en tu futuro profesional. Puedes ponerte en contacto con nosotros llamándonos, escribiéndonos por WhatsApp o por email. ¡Estaremos encantados de conocerte!

INFORMACIÓN SHERPA CAMPUS [hola@sherpacampus.com](mailto:hola@sherpacampus.com) **44 629 36 17 71** 

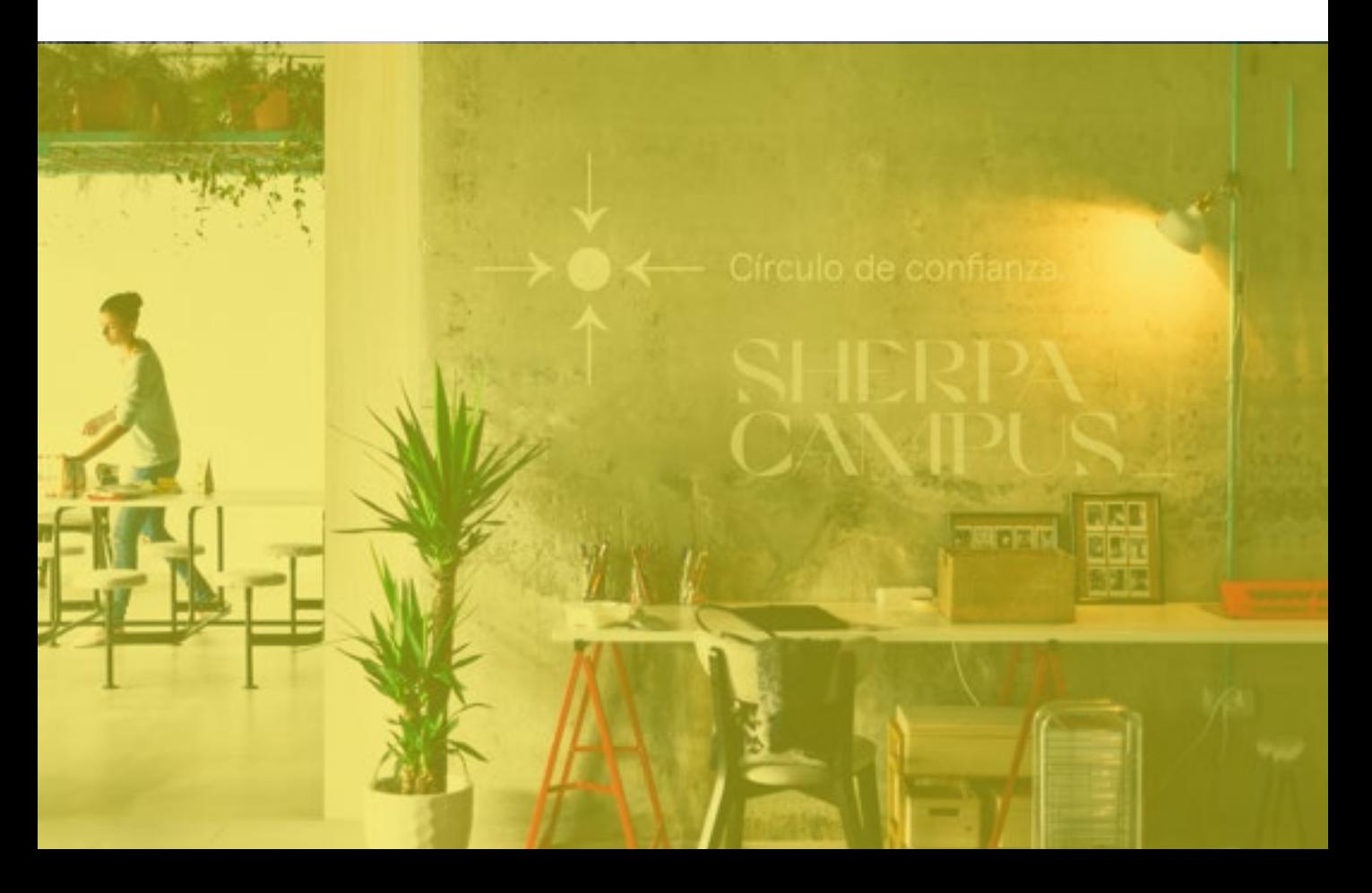